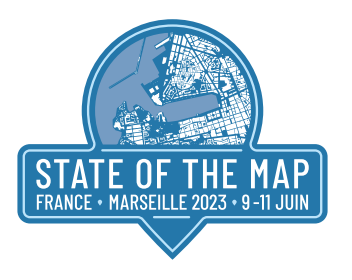

## 1 - Retour d'expérience sur l'utilisation d'uMap à la Chambre

## d'agriculture des Pays de la Loire ★

## Frédéric GUIMIER - Chambre d'agriculture Pays de la Loire - Chargé de projets numériques

## Exposé (25 minutes) / Tout public

Le pôle communication de la Chambre d'agriculture Pays de la Loire utilise uMap pour la majorité de ses cartes mises en ligne au sein de ses sites internet, réalisés avec le CMS Typo3.

uMap a remplacé les cartes auparavant propulsées via son concurrent dont on ne doit pas dire le nom (ce n'est pas Voldemort dans le cas présent). Deux exemples seront présentés lors du SOTM : une carte collaborative interrégionale, multi-contributeurs (focus sur l'organisation mise en œuvre), et une carte automatisée basée sur des fux RSS (focus sur le processus technique mis en œuvre, atouts et limites)

## UTILISER VISUALISER OUTILS CARTOGRAPHIE GÉOMATIQUE TERRITOIRES

## 2 - Utiliser le Plan Corps de Rue Simplifé pour contribuer à OSM François Lacombe – PCRS.beta.gouv.fr - Chef de produit

### Exposé (25 minutes) / Intermédiaire

Le Plan Corps de Rue Simplifé est le fond de plan retenu pour supporter lé géoréférencement des réseaux souterrains et aériens. Sa réalisation est organisée localement par différents territoires. Cela étant, ces productions peuvent servir à de nombreux usages et notamment la contribution à OpenStreetMap.

Nous évoquerons l'organisation, la nature des productions et comment nous pouvons en tirer parti dans la communauté pour compléter la base de données.

## COMMUNAUTÉ ANIMER CONTRIBUER OUTILS CARTOGRAPHIE TERRITOIRES

## 3 - Estimation d'urbanisme

## Ugo Zennaro – VERSO - Machine Learning Engineer

## Exposé (25 minutes) / Tout public

Présentation de l'utilisation de données OpenStreetMap par des méthodes d'apprentissages statistiques pour défnir, comprendre et prédire l'urbanisme. Ce travail encadré par l'entreprise VERSO a pour but de défnir des vitesses, pour diminuer les biais que celles-ci pourraient causer dans un calcul d'optimisation de tournées de véhicules.

### UTILISER CARTOGRAPHIE MOBILITÉS

## 4 - Acteurs publics, communs et OpenStreetMap : une rencontre laborieuse mais pleine de promesses Jean-Christophe Becquet – APITUX - Directeur

Exposé (25 minutes) / Intermédiaire

Une collectivité peut tirer parti des données libres fournies par OpenStreetMap mais elle a aussi intérêt à contribuer sur son territoire de compétence. Elle peut compléter, corriger, actualiser la base. Elle peut soutenir et encourager la contribution à travers des ateliers de sensibilisation, des formations ou l'organisation de cartoparties... Elle participe ainsi à l'amélioration d'une ressource d'intérêt général.

Alors que les acteurs publics et notamment l'IGN, mobilisent de plus en plus fréquemment la notion de « communs », comment trouvent-ils leur place dans l'écosystème OpenStreet-Map ? De quoi les territoires ont-ils besoin et que peuvent-ils apporter à OSM ? Quels sont les opportunités, les difficultés, les leviers et les enjeux de cette rencontre ?

Mobilité, tourisme, urbanisme, sport, éducation, santé, environnement… Une discussion nourrie d'exemples de projets concrets avec OSM dans différents territoires.

COMMUNAUTÉ ANIMER CONTRIBUER UTILISER CARTOGRAPHIE GÉOMATIQUE TERRITOIRES MOBILITÉS PLEIN-AIR

## 5 - Utilisation d'OpenStreetMap dans une institution régionale Tony EMERY - Région Provence-Alpes-Côte d'Azur - Chef de Projet OpenData et Innovation

### Milan NUBLAT - Région Provence-Alpes-Côte d'Azur - Technicien SIG Exposé (25 minutes) / Tout public

La Région Sud poursuit son travail de valorisation d'OpenStreetMap :

- › proposer des fux de données thématisées téléchargeables dans son portail de données ouvertes DataSud ;
- › utilisation des données dans des applications métiers ;
- › mise à disposition d'un extracteur personnalisé ;

La feuille de route du portail DataSud intègre OSM a plusieurs niveaux que nous allons vous présenter.

Un accent particulier sera mis sur les nouveaux outils de DataSud.

VISUALISER TERRITOIRES

## 6 - Les pompiers de l'Hérault aiment encore OSM... un an après

#### ⋆ Nicolas Moyroud - SDIS34 - Ingénieur géomatique

Exposé (25 minutes) / Intermédiaire

Un an après la présentation au SOTM-FR 2022, un retour sur la contribution et l'utilisation d'OSM par le service SIG du SDIS34 (sapeurs-pompiers de l'Hérault).

Nous reviendrons sur le projet de mise à jour de l'ensemble des 342 communes du département de l'Hérault qui s'est achevé en mars 2023. Les bâtiments, piscines, rues, zones en construction ont été intégralement mis à jour par le service SIG du SDIS34 avec l'aide précieuse des contributeurs OSM du groupe local Hér'OSM. Nous parlerons de l'amélioration de la base de données des points d'eau incendie du SDIS34 rendue possible par le travail de ces contributeurs.

Nous présenterons l'infrastructure technique mise en place au SDIS34 pour l'exploitation des données OSM et leur utilisation pour la réalisation des atlas d'intervention des sapeurspompiers de l'Hérault. Il y sera question des différents outils que nous utilisons : JOSM, Le-BonTag, PostGIS, QGIS.

COMMUNAUTÉ CONTRIBUER UTILISER OUTILS CARTOGRAPHIE GÉOMATIQUE TERRITOIRES

## 7 - #AdopteUneCommune : mise à jour des données

## d'infrastructures par commune ★

Nicolas Moyroud - SDIS34 / Animateur groupe local Hér'OSM

Exposé (25 minutes) / Tout public

OSM va bientôt fêter ses 20 ans et beaucoup de données ont été ajoutées partout en France par les contributeurs. Au fl des années, le bâti et le réseau routier ont été intégrés sur la quasi totalité du territoire. Se pose maintenant la question de la maintenance et de l'amélioration de la qualité de ces données.

Il y a de nombreux problèmes de positionnement, notamment pour le bâti intégré depuis le cadastre. Dans les départements du Sud de la France, la dynamique urbaine assez forte provoque l'apparition de nouvelles zones bâties qui pourraient être intégrées beaucoup plus rapidement par les contributeurs, à condition qu'on les incite à le faire. Un gros challenge est aussi d'arriver à mobiliser les contributeurs sur des zones où des données sont déjà présentes. L'impression globale "c'est bon tout est déjà fait sur cette commune" vole vite en éclat quand on prend la peine de regarder plus en détail. Sans parler de l'effet pervers de l'intégration des bâtiments depuis le cadastre : "j'attendrais que ce soit disponible sur le cadastre pour les ajouter". Alors que beaucoup de bâtiments sont déjà bien visibles sur les images aériennes mais pas encore présents sur le cadastre !

Pour répondre à ces besoins, on peut imaginer un mode de contribution plus structuré basé sur des tableaux d'avancement commune par commune. Cela permettrait aux contributeurs d'organiser leur travail et d'avoir un suivi de l'état des mises à jour par catégorie d'objets (bâtiments, piscines, réseau routier, etc). C'est ce qui a été fait avec succès entre mars 2022 et mars 2023 sur les 342 communes du département de l'Hérault par le SDIS34 et les contributeurs du groupe local Hér'OSM. L'idée du projet #AdopteUneCommune est de reprendre ce mode de fonctionnement en le généralisant sur d'autres départements. Pour chaque commune adoptée par un contributeur, des liens vers différents outils de contribu-

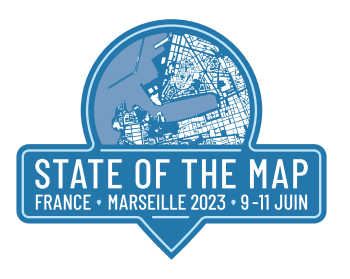

tion (Pifomètre BANO, Osmose, JOSM) seraient proposés pour faciliter le travail de saisie dans OSM.

#### COMMUNAUTÉ ANIMER CONTRIBUER OUTILS TERRITOIRES

## 8 - Restitution sur l'historique commerciale de la vacance dans 7

centres-villes (région Provence-Alpes-Côte d'Azur) ★ Laurence Cantaloube-Kim - Région Provence-Alpes-Côte d'Azur - Cheffe de projet SUD foncier éco : démarche partenariale d'observation du foncier économique

Jean-Louis Zimmerman - référent OpenStreetMap

#### Exposé (25 minutes) / Tout public

Restitution du travail effectué et de la méthodologie employée par les étudiants UMR espace d'Avignon en février 2023, pour relever la vacance (basé sur OpenStreetMap) dans 7 centres-villes des dispositifs "petite ville de demain" ou "action cœur de ville"Les villes concernées ont été les suivantes :

1. Carpentras

2. St Rémy de Provence

3. Oraison

- 4. Manosque
- 5. Barjols
- 6. La Seyne sur Mer
- 7. Avignon

Les points suivants seront abordés :

› Les méthodologies utilisées (outils OSM) ;

- › Les indicateurs renseignés (surface de vitrine, nom du dernier magasin…) ;
- › Quelques cartographies d'analyse par centre-ville (stationnement…) ;
- › Des tutos pour les applications mobiles de collecte (tuto PDF et vidéo).

CONTRIBUER UTILISER VISUALISER OUTILS CARTOGRAPHIE GÉOMATIQUE TERRITOIRES ENSEIGNEMENT & RECHERCHE

## 9 - Un dispositif de signalement pour les adresses de la BAN Olivier DELTEIL - DINUM

#### Atelier (1h30) / Tout public

Mes colis n'arrivent pas jusqu'à ma porte… Les secours sonnent toujours chez le voisin… mon huissier aussi (ahah)… autant de situations dues à des adresses souvent inexactement renseignées… pour un service qui n'est pas encore complètement optimisé, pour de nombreux citoyens.

Le programme Base Adresse Nationale (référentiel officiel d'adresses) a inscrit à sa feuille de route 2023 la mise en place d'un dispositif de signalement pour accélérer la réduction d'anomalies sur les bases adresses, mais aussi faciliter les démarches des utilisateurs et des communes (rappel : depuis 2022 les communes sont en responsabilités de la production de leurs adresses sur leur territoire).

Nous proposons à ce sujet un atelier pour échanger sur les meilleurs retex d'outils de signalement adaptés aux données géographiques, en matière d'UI/UX, de fiabilité des données, d'adaptabilité de l'outil.

Au-delà du retex, l'objectif est de trouver un dispositif de signalement qui permettra notamment à la communauté OSM de participer à cette démarche mais aussi de bénéfcier et de mesurer ses contributions.

### COMMUNAUTÉ CONTRIBUER UTILISER OUTILSCARTOGRAPHIE GÉOMATIQUE

## 10 - Ateliers de cartographie participative avec OSM pour améliorer l'inclusion numérique des personnes exilées ★

Léonie Miège - CartONG - Chargée de projet de cartographie participative Exposé double (55 minutes) / Tout public

Depuis 2022, CartONG organise des ateliers de cartographie participative numérique dans le cadre de MapInclusive, un projet du programme Erasmus+ financé par l'UE. Ce projet vise à favoriser l'inclusion numérique des personnes exilées au travers d'activités de cartographie numérique. Les activités menées, mobilisant fortement des outils basés sur OSM, peuvent prendre la forme de mapathons mais aussi d'ateliers de cartographie numérique centrés autour des thématiques de la mobilité et de l'accessibilité. Nous souhaitons partager notre expérience d'animation et les approches méthodologiques mises en œuvre pour échanger avec vous sur les liens que nous pouvons faire entre médiation numérique et cartographie numérique avec OSM.

ANIMER CONTRIBUER UTILISER VISUALISER OUTILS CARTOGRAPHIE HUMANITAIRE TERRITOIRES MOBILITÉS

#### 11 - Sensibiliser à OSM et aux ODD par des activités ludiques de

#### cartographie, grâce à la coopération entre communautés ★ Ezechiel Ametovena - CartONG et OSM Togo - Animateur des projets Missing Maps et CartODD

## Léonie Miège - CartONG - Chargée de projet de cartographie participative Atelier / Tout public

CartONG a lancé cette année un tout nouveau projet, CartODD, qui a pour objectif de sensibiliser les jeunes aux Objectifs de Développement Durable autour d'activités cartographiques ludiques et les encourager à contribuer à l'amélioration des cartes à leur échelle. Dans le cadre de ce projet, nous proposons des activités nouvelles construites en collaboration avec les communautés OSM d'Afrique de l'ouest pour redynamiser la mobilisation de nouveaux·elles contributeur·trices OSM, notamment des jeux que vous pourrez tester lors de cet atelier. Cela sera aussi l'occasion de vous présenter les nouvelles pistes de collaboration que nous envisageons avec les communautés OSM à travers le monde.

COMMUNAUTÉ ANIMER CONTRIBUER OUTILS CARTOGRAPHIE HUMANITAIRE

## 12 - L'OSGeo, l'autre communauté de l'information géographique libre **★**

#### Nicolas Roelandt - Association OSGeo-fr - VRP

Exposé (25 minutes) / Tout public

Saviez-vous qu'il existe une autre communauté de l'information géographique libre ? Saviez-vous que QGIS, Leafet et même le HOT Tasking Manager font partie d'une communauté plus large

L'OSGeo est une fondation qui a pour objectif la promotion des logiciels, données, matériels éducatifs et standards ouverts dans le domaine géospatial.

Loin d'être en concurrence avec la communauté OpenStreetMap, ces deux communautés se complètent. Peut-être nous avez-vous croisés au Capitole du Libre ou dans d'autres évènements autour du logiciel libre ou de l'information géographique.

Cette présentation se propose non seulement de présenter l'OSGeo, ses différences avec OSM mais aussi, et surtout, ce qui rapproche ses deux communautés.

#### COMMUNAUTÉ OUTILS CARTOGRAPHIE GÉOMATIQUE

## 13 - Le Bon Tag, un maillon de valorisation des données **OpenStreetMap**

#### Jérémie Valentin - Montpellier Méditerranée Métropole - Chef de projet open data

Bruno Beguin - Montpellier Méditerranée Métropole - Chef de projet SIG – Voirie Nicolas Moyroud – SDIS34 - Ingénieur géomatique

Exposé (25 minutes) / Intermédiaire

Le Bon Tag un maillon de valorisation des données OpenStreetMap.

Le Bon Tag est un outil de validation des données géographiques issues d'OpenStreetMap en vue de les intégrer dans une base SIG métier. Initialement conçu par la Métropole de Montpellier, il a été développé par la société Geonov puis déposé sur une forge libre. Suite à cela plusieurs acteurs dont le SDIS 34 ont fait évoluer le produit afn de répondre à diverses problématiques dont la constitution et le suivi d'une base de données hybride dans laquelle données issues d'OpenStreetMap et données métiers cohabitent.

Le Bon Tag répond à un besoin de « validation » ou de « modération » dans la chaîne de valeur des données géographiques collaboratives disponibles depuis OpenStreetMap. Il a permis à plusieurs collectivités d'industrialiser l'utilisation des données d'OpenStreetMap et

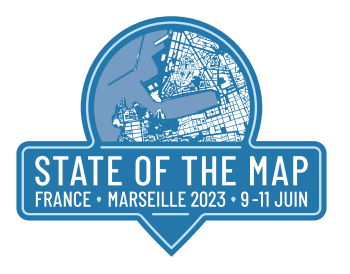

leur intégration dans les données métiers, en sécurisant leurs usages et permettant ainsi une acculturation aux données collaboratives plus rapides et plus sereines auprès de directions métiers frileuses à l'idée de faire confiance à ce type de données géographiques. Après plusieurs années d'exploitation au sein de la Métropole de Montpellier et du SDIS 34 nous vous proposons de revenir sur ce projet en illustrant ses usages concrets ainsi que ses futures évolutions

Nous débuterons sur une présentation de la plateforme technique, puis nous présenterons deux cas d'usage en production, un premier au SDIS 34 sur la gestion des poteaux incendie et un second sur la production des plans papiers pour les 31 communes de la Métropole de Montpellier. Enfin, pour conclure nous aborderons les futures évolutions du produit afin de répondre à des problématiques de qualité de la donnée en vue de produire par exemple des atlas urbains pour les pompiers du Département de l'Hérault.

COMMUNAUTÉ ANIMER CONTRIBUER UTILISER OUTILS CARTOGRAPHIE TERRITOIRES

## 14 - Pourquoi et comment améliorer les données de marchabilité dans OSM ?

## Bertrand Gervais – SOMEWARE – Président Florent Morel – Indépendant

#### Exposé (25 minutes) / Tout public

Les cheminements piétons sont aujourd'hui peu cartographiés dans OSM. Encore moins les conditions de marche à pied. Il faut dire que la tâche n'est pas simple !

Et pourtant ces données pourraient aider à évaluer la marchabilité (et l'accessibilité) de nos villes, améliorer l'information voyageur, les réseaux de transports et les aménagements.

Nous avons démarré fn 2022, avec le soutien de l'ADEME et de La Fabrique des Mobilités, le projet Open Marchabilité dans le but d'étudier les possibilités d'amélioration et d'exploitation des données de marchabilité dans OSM.

Les principales questions que nous nous posons sont les suivantes:

Quelles données d'OSM sont utiles pour décrire la marchabilité ? voire l'accessibilité aux personnes à mobilité réduite ?

Quels sont les usages possibles de ces données ? Existe-t-il des usages non couverts par ces données ?

Quelles règles faut-il se donner pour créer ou améliorer ces données dans OSM ?

Un an après la première présentation donnée à SOTMfr 2022, nous présentons l'avancement du projet, et les actions très concrètes que nous menons pour répondre à ces questions et aider la communauté à se saisir du sujet.

CONTRIBUER UTILISER VISUALISER OUTILS CARTOGRAPHIE TERRITOIRES MOBILITÉS

## 15 - OpenStreetMap, la meilleure base de données ouverte pour le ferroviaire ?

### Céline Durupt - SNCF Réseau - Experte Open Data

#### Exposé (25 minutes) / Tout public

Pour proposer une offre ferroviaire concurrentielle à l'avion en Europe, les gestionnaires d'infrastructure ferroviaires doivent mettre en commun leurs données et les partager. Dans cet exposé, nous comparons les sources de données ferroviaire ouvertes pouvant répondre au besoin d'OSRD (Open Source Railway Designer), un simulateur ferroviaire opensource développé par SNCF Réseau.

Les données étudiées sont :

- › Géométrie (dont longueur, pente, courbe) et topologie des voies (dont aiguillages et croisements), ainsi que les points de passage (gares, points d'intérêts) ;
- › Restrictions de circulation associées aux voies (limitation de vitesse, mode et signaux de cantonnement, électrification, gabarit).

Nous verrons que les données ouvertes publiées par les gestionnaires d'infrastructures en Europe ne répondent pas toujours aux attentes (documentation insuffisante, absence d'informations sur la qualité des données, mises à jour peu fréquentes, données manquantes, couverture hétérogène...) et que l'utilisation des données OSM présente de nombreux avantages (publiques et décentralisées, constamment mises à jour avec des métadonnées détaillées, couverture mondiale, mise à jour facile des données incorrectes, fexibilité du modèle de données permettant de nouvelles utilisations, outils open-source puissants pour éditer et vérifer la qualité des données, licence protectrice (OdBL)).

Mais il reste encore de nombreux défis à relever : intégrer les données ouvertes fournies par les gestionnaires d'infrastructure dans OSM tout en respectant le travail de la communauté (et donc en remettant en question la propriété des données et le rôle de producteur de données), évaluer et partager la qualité des données, intégrer les données temps réel et les données non géographiques (telles que le matériel roulant) qui ne peuvent pas être publiées sur OSM, travailler avec les autres utilisateurrices pour s'assurer que le modèle et la qualité des données conviennent à chaque usage...

CONTRIBUER UTILISER MOBILITÉS

### 18 - Overpass Turbo : le couteau suisse des données OSM Antoine RICHE - Carto'Cité - Consultant OpenStreetMap

Exposé (25 minutes) / Intermédiaire

Overpass Turbo est généralement présenté comme un outil pour extraire les données OpenStreetMap. L'assistant permet en effet de construire des requêtes pour sélectionner les données à l'intérieur d'un rectangle ou d'une zone géographique. Or le langage de requêtes Overpass, particulièrement adapté au modèle de données OSM, permet de réaliser des opérations d'un grande diversité d'usages : contrôle qualité, statistiques, conversion de tags, production de tableurs, jointures spatiales, analyse de données, suivi des modifcations, etc.

À travers quelques exemples concrets sur des thématiques diverses (aménagements cyclables, transports en commun, accessibilité, adresses, etc.), nous présenterons des éléments de la syntaxe Overpass qui méritent d'être plus largement connus et utilisés.

UTILISER OUTILS GÉOMATIQUE

## 19 - Requêtes Overpass : faites mieux que l'assistant d'Overpass Turbo ★

#### Antoine RICHE - Carto'Cité - Consultant OpenStreetMap Atelier / Intermédiaire

Overpass Turbo est un outil essentiel pour explorer les données OpenStreetMap. Son assistant est bien pratique pour produire des requêtes simples. Pourtant connaître la syntaxe de l'API Overpass permet de produire des requêtes plus précises et pour de multiples usages : contrôle qualité, jointure spatiales, statistiques, etc.

Lors de cet atelier, vous apprendrez pas à pas les éléments de la syntaxe Overpass QL les plus utiles. Vous rédigerez des requêtes plus ciblées que celles produites par l'assistant. Vous comprendrez l'usage des variables et appréhenderez comment déboguer une requête. Vous (re-)découvrirez la joie de l'autonomie et terminerez l'atelier en préférant écrire une requête sans faire appel à l'assistant.

#### UTILISER OUTILS GÉOMATIQUE

## 20 - La carto GEOVELO & la communauté OSM, une grande

#### histoire

Ronan Bouquet – Geovelo - Directeur Général Simon Réau – Geovelo – Géomaticien Samuel Deschamps Berger – Geovelo - Chef de projet SIG

Exposé (25 minutes) / Tout public

Depuis sa création, Geovelo a fait d'OSM une composante primordiale de sa réussite. Basés sur le respect de la communauté et de ses travaux, nos "contributeurs pro" cherchent à améliorer les données cyclables sur nos territoires partenaires.

Du simple calculateur aux tableaux de bords d'analyses, en passant par les applications, tous nos services utilisent les données OSM.

Tour d'horizon de nos usages et des évolutions de nos services : collecte et services autours des données, collaboration avec la communauté et promotion d'OSM auprès des différents acteurs.

COMMUNAUTÉ CONTRIBUER MOBILITÉS

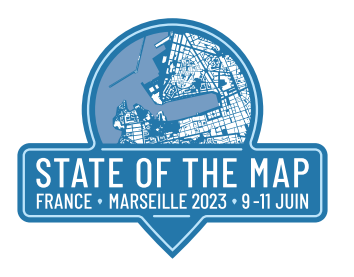

## 21 - C'est une bonne donnée, ça,

**OSM ★** Anne Pelletier – Geovelo – Cartographe Samuel Deschamps Berger – Geovelo - Chef de projet SIG Simon Réau – Geovelo – Géomaticien

Exposé (25 minutes) / Intermédiaire

Mais, vous savez, moi je ne crois pas qu'il y ait de bonne ou de mauvaise donnée. Moi, si je devais résumer OSM aujourd'hui avec vous, je dirais que c'est d'abord des rencontres, des contributeurs qui m'ont tendu la main, peut-être à un moment où je n'avais pas de donnée. Et c'est assez curieux de se dire que les hasards, les rencontres forgent une destinée… Parce que quand on a le goût de la chose, quand on a le goût de la chose bien faite, le beau geste, parfois on ne trouve pas l'attribut en face, je dirais, le wiki qui vous aide à avancer. Alors ce n'est pas mon cas, comme je le disais là, puisque moi au contraire, j'ai pu ; et je dis merci OSM, je lui dis merci, je chante la vie, je danse la vie… Je ne suis qu'amour ! Et fnalement, quand beaucoup de gens aujourd'hui me disent : « Mais la donnée est-elle de qualité ? » Eh bien je leur réponds très simplement, je leur dis que c'est ce goût de la contribution, ce goût donc qui m'a poussé aujourd'hui à entreprendre une qualification de la donnée, mais demain, qui sait, peut-être simplement à me mettre au service de la communauté, à faire le don, le don de soi…

UTILISER OUTILS GÉOMATIQUE

#### 22 - La fondation OpenStreetMap ★ Sarah Hoffmann – OSMF

#### Exposé double (55 minutes) / Tout public

Dans cette session nous parlons de la Fondation OpenStreetMap (OSMF), l'organisation mondiale d'OSM.

On commence par la base : ce qu'est la Fondation, pourquoi elle existe, comment elle fonctionne et ce qu'elle fait. Ensuite nous verrons ce qui s'est passé l'année dernière et quels sont les projets pour l'avenir. Nous parlerons de la relation entre la Fondation et les chapitres locaux. Et cela nous amènera directement à la question pourquoi, en tant que cartographe ou utilisateur de données, vous devriez vous intéresser à la Fondation et à ce qu'elle fait.

L'exposé lui-même sera relativement court. Il y aura suffisamment de temps pour répondre à vos questions sur la fondation et pour discuter de l'état et de l'avenir de la Fondation.

**COMMUNAUTÉ** 

#### 23 - OSM Espagne // OSM France ★ Frédéric Rodrigo

#### Exposé (25 minutes) / Tout public

Mise en parallèle du projet OSM, des communautés, outils et données entre la l'Espagne et la France.

L'idée est de partager un rapport d'étonnement et la découverte de l'écosystème OSM en Espagne.

La France comme l'Espagne ont des particularités territoriales, administratives et culturelles. Il y a des différences mais aussi des point communs. Cependant même des points commun sont pourtant traités de façon différente de chaque côté des Pyrénées.

Par exemple il n'y a pas d'association OSM, et donc pas chapitre local en Espagne. Cela n'empêche par pour autant de proposer des services à la communauté ou d'organiser des évènements.

Autre exemple, le cadastre espagnol est également intégré à la « Française », mais chaque bâtiment a une photo dans le cadastre.

On parlera aussi d'outils, de licence, d'OpenData…

COMMUNAUTÉ OUTILS CARTOGRAPHIE TERRITOIRES

## 24 - Clearance : suivre et extraire des données d'OSM sous

## contrainte de qualité Frédéric Rodrigo – Teritorio - CTO frodrigo

Exposé (25 minutes) / Intermédiaire

OSM permet de créer des données cartographiques collaboratives à partir de contributions d'acteurs variés. La qualité de ces données est une question récurrente. Cette approche se concentre sur les solutions pour garantir la qualité des données extraites d'OpenStreetMap et réutilisées par des acteurs tiers via d'autres canaux.

Il existe des solutions pour adresser la qualité à priori dans les éditeurs, mais on ne peut pas supposer de leurs usages pour toutes les contributions. Les critères de qualité peuvent être globaux à la communauté ou spécifques à des acteurs, sous-communauté ou thématiques. Il existe également des solutions pour adresser la qualité à posteriori, avec des outils de validation globale, thématique ou territoriale, tels que Keep Right, OSM Inspector ou Osmose-QA. Mais ils servent uniquement à réduire la quantité d'anomalies.

Pour garantir un niveau de qualité des données extraites et améliorer cette qualité des approches et outils spécifiques sont nécessaires. On peut distinguer les outils de suivi de changement tel que OSMCha, Osm-analytic-tracker et les outils de synchronisation d'extraction avec fltre comme LeBonTag ou MaRS / Daylight de Meta (Facebook).

Teritorio dispose également d'une solution basique pour répondre à cette problématique et implémente maintenant un outil à l'état de l'art pour ensuite aller plus loin : « Clearance ».

Cette solution doit permettre d'obtenir un extrait thématique d'OSM dont le contenu est qualifé et les mises à jour assurent de ne pas dégrader cette qualité. Pour cela, des mises à jour partielles sont utilisées. Les changements d'OSM sont fltrés selon des règles de validation automatique et humaine. Deux objectifs sont pris en compte en plus de la qualité : des prises en compte rapide des modifications OSM, à la minute, et une faible charge de travail humain. De plus cet outil d'extraction qualitatif se veut être un outil collaboratif pour que des acteurs traitant de même thématiques pour partager la charge de validation humaine et les extractions produites.

CONTRIBUER UTILISER OUTILS CARTOGRAPHIE GÉOMATIQUE TERRITOIRES ENSEIGNEMENT & RECHERCHE

25 - Questions-réponses sur Overture ★ Hervé Clauss – TomTom - Directeur Maps Simon Hughes – TomTom - Responsable du département juridique Priscilla Zachée – TomTom - Responsable des partenariats

Exposé double (55 minutes) / Tout public

Dans cet exposé, TomTom aimerait répondre aux questions concernant Overture, en particulier le sujet des compatibilités de licences CDLA vs. ODBL, qui a été soulevé lors de notre rencontre à Paris en mars. Nous répondrons également aux questions des contributeurs qui ont été posées en amont.

#### COMMUNAUTÉ CONTRIBUER UTILISER OUTILS CARTOGRAPHIE

26 - TomTom s'ouvre au monde, TomTom s'ouvre à OSM  $\star$ Salim Baidoun – TomTom - Animateur de la communauté Hervé Clauss – TomTom - Directeur Maps Priscilla Zachée – TomTom -Responsable des partenariats

Exposé double (55 minutes) / Tout public

TomTom souhaite mettre son expertise cartographique au service de la communauté OpenStreetMap. Le State of the Map France 2023 est une nouvelle occasion d'échanger directement avec la communauté sur nos contributions passées, présentes et futures. Nous ferons un résumé des actions de nos équipes de contributeurs et animateurs de communauté OSM au cours des six mois à un an passés.

L'équipe reviendra sur certaines pistes de contribution évoquées lors d'une rencontre en février dernier, notamment :

- > le sujet de la remontée des signalements de nos utilisateurs (par modification directe de nos éditeurs ou via « modération » de la communauté en cas de doutes/confusion)
- › le soutien à la communauté en incubant ou parrainant certaines initiatives

COMMUNAUTÉ CONTRIBUER UTILISER OUTILS CARTOGRAPHIE

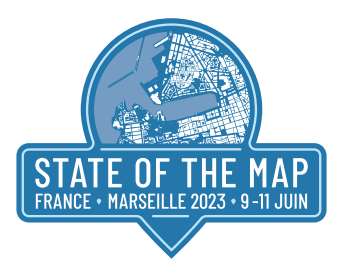

## 27 - Trucs et Astuces Josm! **→** Stéphane Péneau - Carto'Cité

#### Exposé double (55 minutes) / Intermédiaire

Tu veux décupler ton efficacité pour la contribution ? Alors viens, je te présenterai en direct une série de trucs et astuces pour Josm. Et si tu veux en présenter aussi, c'est parfait, il y aura un temps pour les partager. La numéro 10 t'étonnera ;-)

CONTRIBUER UTILISER OUTILS

## 28 - Viens tester le RTK (géolocalisation centimétrique)! ★ Stéphane Péneau Carto'Cité

Exposé double (55 minutes) / Intermédiaire

En parler c'est bien, l'essayer c'est encore mieux. Pendant cet atelier, tu pourras essayer un récepteur RTK ou un kit caméra + RTK pour enregistrer une trace centimétrique et géolocaliser parfaitement des photos immersives. De quoi contribuer confortablement à Osm... .et à Panoramax.

Prérequis : Un smartphone Android

#### CONTRIBUER OUTILS

## 29 - Calcul d'un différentiel entre le référentiel routier du Gard et  $OSM \rightarrow$

## Michaël Galien - Département du Gard - Administrateur de la donnée

Exposé (25 minutes) / Tout public

Le Département du Gard assure le développement, l'entretien et la gestion d'environ 4600 km de routes départementales. A ce titre, il lui est nécessaire de disposer d'un référentiel routier géographique précis et à jour.

En 2017, le choix a été fait de produire le référentiel routier à partir de la BDTOPO IGN. A cette fin, un processus semi-automatique de construction basé sur PostgreSQL/PostGIS a été développé. Celui-ci est rejoué chaque fois que l'IGN met en ligne une version millésimée de la BDTOPO soit chaque trimestre.

L'intérêt du Département du Gard est donc que la BDTOPO refète au mieux la réalité terrain, c'est pourquoi il collabore étroitement avec l'IGN :

- › en signalant les modifcations de géométries via l'Espace Collaboratif ;
- › en modifant les données attributaires des bases IGN via le guichet de contribution directe.

L'objectif du Département du Gard est que ce travail puisse profiter à la mise à jour d'OpenStreetMap. A cet effet, un calcul différentiel entre le référentiel routier du Gard et OSM a été développé pour identifer des écarts. Le résultat est mis à disposition en Open-Data sur l'IDG OPenIG (https://ckan.openig.org/dataset/d30-reseau-routier). Le Département espère que cette donnée ouverte sera de nature à favoriser le travail des contributeurs OSM.

Après un rappel du contexte, l'exposé présentera la méthode de calcul du différentiel et les résultats obtenus à travers quelques exemples d'écarts identifés. Le Département souhaite profter de cet exposé pour recueillir les avis de la communauté OSM et ainsi améliorer le calcul, dont le code source est ouvert et a priori facilement transposable.

#### COMMUNAUTÉ CONTRIBUER GÉOMATIQUE

## 30 - Cartographie de bâtiments complexes : le cas des grands stades de Roland Garros

## Emma Godenzi – Wemap -Géomaticienne

Thibaud Michel – Wemap - Responsable Scientifque

## LT / Tout public

Depuis 2019, la Fédération Française de Tennis s'associe à Wemap pour aider ses visiteurs à s'orienter sur l'application Roland Garros à l'aide de plans interactifs, de navigation et de réalité augmenté. L'application a été téléchargée plus de 1 000 000 fois et est notée 4.7/5 sur les bibliothèques d'applications. En 2022, le point d'honneur a été mis sur la cartographie en 3D pour mettre en avant les 3 plus grand stades de Roland Garros: Philippe Chatrier, Suzanne Lenglen et Simonne Mathieu. Lors de cette prise de parole, nous vous présenterons les résultats obtenus et les dessous de la cartographie de bâtiments complexes.

VISUALISER GÉOMATIQUE INDOOR

## 31 - 2023 : Démystifons les tuiles vectorielles Frédéric Rodrigo – Teritorio -CTO

Exposé (25 minutes) / Intermédiaire

Les tuiles vectorielles sont le seul ou quasiment le seul usage des données OSM pour les cartes par les entreprises de cartographie, mais en 2023 la communauté voit toujours ça d'un œil étrange.

Depuis les débuts des tuiles vectorielles par Mapbox les choses ont beaucoup évolué, particulièrement ces dernières années. Pas vraiment au niveau des concepts qui restent les mêmes, mais plutôt dans les schémas de données, et les outils capables de les produites facilement et à très grande vitesse, le support natif dans QGIS…

Les tuiles vectorielles, les styles vectoriels et outil d'affiches permettent beaucoup plus de choses que les tuiles raster : orientation de la carte, changement se style à la volée, multilingues, interaction avec les données, pseudo 3D…

UTILISER VISUALISER OUTILS CARTOGRAPHIE GÉOMATIQUE

#### 32- Revitalisons les centres bourgs avec OSM ! Alban Vivert – AlVi-Maps - Géographe géomaticien

Exposé (25 minutes) / Tout public

Nous parlerons ici de «visibilité cartographique»: comment à partir de la carte, rendre attractif et sexy un centre bourg, un quartier ou un hameau? Utile pour l'installation de nouveaux habitants, de touristes de passage ou d'entreprises voulant s'implanter, OpenStreetMap est une pépite pour mettre en avant son territoire… alors, allons-y, cartographions sur OSM et revitalisons nos centres bourgs

COMMUNAUTÉ ANIMER CONTRIBUER UTILISER VISUALISER CARTOGRAPHIE TERRITOIRES MOBILITÉS

#### 33 - Météo, climat : découverte de cet écosystème géospatial Frédéric AMEYE - Association Infoclimat – Vice-Président

### Exposé double (55 minutes) / Tout public

La météorologie et la climatologie sont des sciences pourvoyeuses de très nombreuses données géospatiales, qui ont la particularité d'être actualisées très fréquemment, et d'être disponibles sur des pas de temps très longs. Nous ferons lors de cette présentation un tour d'horizon "pour les nuls" des données météorologiques et climatiques, leur typologie, leur volumétrie et leur modalités de diffusion. Vous découvrirez une mine de données insoupçonnées derrière un simple pictogramme de la météo du soir au JT !

Nous parlerons de l'ouverture de ces données (qu'est-ce qui est ouvert, qu'est-ce qui est encore payant en 2023 ?), et du rôle des communautés en ligne (comme Infoclimat), du "crowdsourcing", du lien avec les institutions (Météo-France en premier lieu) et des sociétés prédatrices de données.

Nous aborderons également en fin de présentation la manière dont peuvent être valorisées toutes ces données, sous forme de cartographies interactives notamment (basées sur OpenLayers), et de vulgarisations pour le "grand public", et les défis que cela représente pour de petites organisations majoritairement bénévoles.

COMMUNAUTÉ ANIMER CONTRIBUER UTILISER VISUALISER OUTILS CARTOGRAPHIE TERRITOIRES ENSEIGNEMENT & RECHERCHE

#### 34 - La Fabrique des géocommuns - Année 2 ! ★ Nicolas Berthelot – IGN - Responsable de la Fabrique des géocommuns

Exposé (25 minutes) / Tout public

La Fabrique des géocommuns est dans sa deuxième année, je propose un point d'actu au State of the Map France. Plusieurs infos à partager :

l'ouverture d'un appel à communs avec l'Ademe et l'ANCT sur la Sobriété et la Résilience des Territoires. L'Ademe dispose d'une enveloppe de 1M€ qui peut permettre de fnancer le développement d'outils dont la gouvernance est ouverte. La communauté

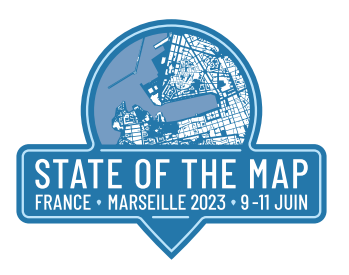

OSM est évidemment largement concernée et cette présentation pourra susciter des candidatures à cet appel (qui sera ouvert au moment du SOTM).

- la présentation des résultats de l'appel à intrapreneurs 2023. Comme l'année dernière, nous devrions disposer des infos concernant les lauréats. Parmi eux des projets pourront intéresser la communauté OSM…
- › temps d'échange sur les attentes de la communauté OSM vis-à-vis de la Fabrique ? Si on a le temps ?

COMMUNAUTÉ ANIMER

## 35 - Table ronde : Acteurs publics et OSM, le clash des bases de données, comment le dépasser ?

## Nicolas Berthelot – IGN - Responsable de la Fabrique des géocommuns

Exposé double (55 minutes) / Tout public

C'est un véritable marronnier, comment concilier la production de données publiques (géoréférencées), en principe publiée en Licence Ouverte en open data, et la participation de la communauté OpenStreetMap ? Comment synchroniser nos efforts pour bénéfcier tous ensemble, dans nos bases de données respectives, des mises à jour des uns et des autres ?

Le débat traverse de nombreuses organisations publiques qui sont convaincues de la pertinence de s'appuyer sur la communauté OSM et ses outils performants pour développer des référentiels robustes sur le réseau routier, sur les commerces ou sur les équipements urbains... Inversement le référentiel OSM pourrait bénéficier sur certains thèmes de nouvelles productions de données par la sphère publique. A travers plusieurs exemples (établissements recevant du public, base des arrêtés de circulation...) on essayera de voir comment on pourrait renforcer la synchronicité des référentiels publics avec la base OpenStreetMap.

Des sources d'inspiration : le référentiel des aménagements cyclables directement issu d'OpenStreetMap, le projet Public Domain Map (OSM US).

#### COMMUNAUTÉ ANIMER CONTRIBUER UTILISER

36 - Projet Eazyway : mapper l'accessibilité… sans le tag wheelchair Florian Lainez - Jungle Bus – CEO

## Jean-Luc Chirpaz - Eazyway

Exposé (25 minutes) / Tout public

Où peuvent VRAIMENT passer une personne en fauteuil roulant ou défciente visuelle aujourd'hui dans nos villes ? Cela dépend de chaque individu, de son état de forme, de la météo … et de tellement d'autres paramètres. Un véritable casse-tête à modéliser !

Eazyway prend le parti de ne décider à la place de l'utilisateur mais de montrer les parcours piétons pour que chacun, en fonction de ses capacités, puisse visualiser et donc préparer son itinéraire, le valider et bénéficier ensuite lors de son déplacement d'un quidage ergonomique.

Ce parti pris radical dénote avec solutions existantes, avec l'espoir à terme de produire le premier calculateur d'itinéraires efficace basé sur OSM pour les personnes touchées de handicap moteur et visuel. L'ambition est également de créer un socle de données efficace pour créer un nouvel écosystème de collectivités locales et d'acteurs du handicap, produisant des services efficaces en se basant sur OSM.

Sur le modèle du projet OpenSidewalks aux États-Unis, Eazyway lance une grande initiative pour cartographier les trottoirs de France en linéaire, séparés de la chaussée. Découvrez le résultat autour du stade Charléty, à Paris. Et si vous commenciez par votre rue ?

On vous prévient : le tag "wheelchair" ne sera pas épargné !

## COMMUNAUTÉ ANIMER CONTRIBUER OUTILS TERRITOIRES MOBILITÉS PLEIN-AIR

### 37 - Welcome to OSM ou comment accueillir facilement les nouveaux **↓**

#### Donat ROBAUX - Contributeur OSM

Exposé (25 minutes) / Tout public

Présentation de l'outil Welcome permettant d'accueillir plus facilement les nouveaux contri-

buteurs-ices L'outil permet également de détecter plus facilement les comptes SNT Discussions libres sur l'accueil des nouveaux contributeurs-ices.

COMMUNAUTÉ OUTILS

## 38 - OSMOverpassConnector, un Transformer FME permettant l'accès aux données de l'API Overpass d'OSM. Alizée BUCKEL – VEREMES – Alternante

#### LT / Tout public

FME est un outil d'intégration de données (ETL) qui permet de manipuler de nombreux types de données (CAO, SIG, 3D Raster, Texte...). Il propose une interface graphique des fux de transformation de données comprenant une très grande diversité d'opérateurs nommés **Transformers** 

La suite DataConnector développée par l'entreprise VEREMES est composée de Transformers facilitant l'accès à des sources de données en ligne, telles que celles de l'IGN ou de l'INSEE. L'un de ces Transformers, OSMOverpassConnector, permet d'exploiter facilement l'API Overpass d'OSM afin d'obtenir des informations sur de nombreuses thématiques (commerces, limites administratives, routes...) sur une zone donnée. Nous allons présenter au travers d'un cas concret les possibilités qu'offre ce nouveau Transformer FME.

#### UTILISER VISUALISER OUTILS CARTOGRAPHIE GÉOMATIQUE

## 39 - Retour sur l'expérimentation de collecte de données accessibilité du CD94

Nathalie Temin - Département du Val-de-Marne - Analyste cartographe Jean-Louis Zimmerman - référent OpenStreetMap - expert accessibilité handicapés

Exposé double (55 minutes) / Tout public

Le Val-de-Marne a mené cette année une expérimentation de collecte de données accessibilité. Nous avons formé des handicapés à la contribution, et ces derniers font maintenant un lobbying actif en faveur d'OpenStreetMap. Ce projet a été mené en partenariat avec Jean-Louis Zimmerman, Territorio et CartoCité.

#### COMMUNAUTÉ ANIMER CONTRIBUER CARTOGRAPHIE GÉOMATIQUE

## 40 - Enrichir les fonds cartographiques web IGN avec des données OSM Monde

### Sofiane KRIAT - IGN - Chargé de produit cartographie numérique

Exposé (25 minutes) / Intermédiaire

L'IGN, acteur historique de la cartographie en France, lance en 2023 une ambitieuse réfexion sur ses fonds cartographiques web pour mieux répondre aux besoins des citoyens et des acteurs publics sur support web et mobile et leur permettre de se réapproprier les cartes et le territoire.

Place à l'expérimentation avec les données OpenStreetMap Monde dans le but de créer et d'enrichir différents fonds IGN avec de nouvelles informations géolocalisées (POIs) et de proposer à terme aux utilisateurs professionnels comme particuliers, une cartographie multisource , transfrontalière et personnalisable utilisable sur smartphone !

**CARTOGRAPHIE** 

#### 41 Présentation parcours de formation sur OpenStreetMap ★ Cédric Frayssinet - Académie de Lyon - Délégation Académique au Numérique Éducatif ; Enseignant // Chargé de projets Vincent Bergeot – Territorio

Exposé (25 minutes) / Tout public

Suite à l'exposé de l'an passé sur "OSM à l'école", un parcours de formation sur Moodle a été réalisé, principalement pour essayer de mettre fin aux mauvaises contributions 'SNT'.

Notre ambition est de rendre public ce parcours, pour le moment réservé aux enseignants.

COMMUNAUTÉ ANIMER CONTRIBUER UTILISER ENSEIGNEMENT & RECHERCHE

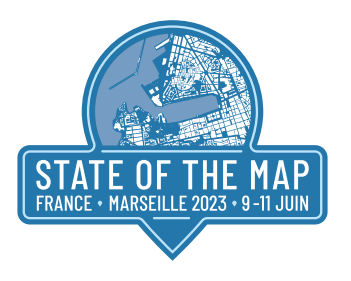

## 42 - Marseille Innovante : MPulse, Accessibilité et OpenData pour

un espace public dynamique et inclusif Christophe Hugon – Ville de Marseille - Élu Yannick Ohanesian – Ville de Marseille - Élu Isabelle Laussine – Ville de Marseille - Élue

Exposé (25 minutes) / Tout public

Venez assister à l'intervention de Christophe Hugon (élu au numérique), Yannick Ohanessian (élu à la tranquillité publique) et Isabelle Laussine (élue aux personnes en situation de handicap) lors du "State of The Map" organisé par OpenStreetMap à Marseille.

Découvrez comment les outils, autrefois dédiées à la sécurité, ont été métamorphosés en un outil de gestion de l'espace public qui sera accessible à tous, permettant à chacun de mieux connaître sa ville au quotidien. Plongez dans le projet d'organisation d'un hackathon et d'une cartopartie, dont le but sera d'améliorer le référencement des places de stationnement réservées aux personnes en situation de handicap.

Enfin, explorez la nouvelle stratégie OpenData de la ville de Marseille, qui vise à encourager la collaboration, la transparence et l'innovation pour une métropole à la fois plus dynamique et écoresponsable. Laissez-vous surprendre par l'exemple "Hack4Nature", qui illustre l'utilisation de l'OpenData pour mieux connaître notre nature en ville.

COMMUNAUTÉ CONTRIBUER VISUALISER OUTILS CARTOGRAPHIE TERRITOIRES

## 44 - Marseille et l'ouverture de ses données : Espace public, Accessibilité et Christophe Hugon – Ville de Marseille -Élu Yannick Ohanesian – Ville de Marseille - Élu Isabelle Laussine – Ville de Marseille - Élue

#### Exposé (25 minutes) / Tout public

Venez assister à l'intervention de Christophe Hugon (élu au numérique), Yannick Ohanessian (élu à la tranquillité publique) et Isabelle Laussine (élue aux personnes en situation de handicap) lors du "State of The Map" organisé par OpenStreetMap à Marseille. Découvrez comment les outils, autrefois dédiées à la sécurité, ont été métamorphosés en un outil de gestion de l'espace public qui sera accessible à tous, permettant à chacun de mieux connaître sa ville au quotidien. Plongez dans le projet d'organisation d'un hackathon et d'une cartopartie, dont le but sera d'améliorer le référencement des places de stationnement réservées aux personnes en situation de handicap. Enfn, explorez la nouvelle stratégie OpenData de la ville de Marseille, qui vise à encourager la collaboration, la transparence et l'innovation pour une métropole à la fois plus dynamique et écoresponsable. Laissezvous surprendre par l'exemple "Hack4Nature", qui illustre l'utilisation de l'OpenData pour mieux connaître notre nature en ville.

### VISUALISER CARTOGRAPHIE TERRITOIRES

#### 46 - Refonte de BANO et Pifomètre ★ Vincent de Château-Thierry

#### Exposé double (55 minutes) / Intermédiaire

BANO est en pleine refonte : tour d'horizon des modifications (de sources, de traitements, de logique) et des bénéfices attendus. Pifomètre s'adapte et change d'interface, on en parle aussi.

Les développements n'étant pas terminés au jour de la présentation, ce sera aussi l'occasion de discuter des évolutions et de les adapter en fonction des retours.

CONTRIBUER OUTILS GÉOMATIQUE

## 47 - Tags d'OSM : sortir du yes-no ★ Jean-Louis ZIMMERMANN - OpenStreetMap France – explorateur-contributeur François LACOMBE - OSM France - Porte-parole InfosReseaux

Exposé double (55 minutes) / Tout public

OpenStreetMap avec son système sémantique complexe propose un vocabulaire désignant le réel cartographié. Des familles logiques existent permettant de faire d'OSM l'environnement cartographique riche grâce à sa structure d'emboîtement cohérente et une grammaire complexe (préfixe, suffixes) ainsi qu'un choix résolut de la simplicité.

Il reste que cette approche a encore des failles : des éléments non cartographiés (car non visibles ou experts) et d'autres insuffisamment (transpositions métiers pauvres).

L'écosystème poursuit sa maturation depuis quelques années grâce à de nouvelles opportunités. Des implications expertes (individus ou entreprises) ont permis de passer de la contribution de bonne volonté au mode projet auxquelles s'ajoutent un système d'annotation plus riche et intuitif, des passerelles avec la collecte photographique permettant d'identifer en masse des éléments et enfn la métadescription grâce aux structures de type wikidata. Il reste enfin une inconnue de taille : le chamboulement dans la positon des acteurs depuis 2022 tant dans la licence OdBL (Overture Maps, IGN avec les Géocommuns) que la production de la donnée (IA avec ChatGPT & RapID).

COMMUNAUTÉ CONTRIBUER OUTILS ENSEIGNEMENT & RECHERCHE

## 48 - Quelle infrastructure pour les "services" de l'association OpenStreetMap France? ★

#### Vincent Bergeot - OpenStreetMap France -Porte parole

#### Exposé double (55 minutes) / Intermédiaire

L'association OpenStreetMap France propose un ensemble de « services », certains étant jugés « critiques » au regard de l'usage (uMap, rendu humanitaire, Cyclosm, rendu fr, Osmose, …).

Ce n'est cependant qu'une petite partie de l'ensemble des services proposés, les autres étant tournés vers la communauté (Pifometre, Enedis, Bano, polygon, Projet du mois, commerces, Educosm, Mapcontrib, Panoramax …).

Tout cela repose sur des serveurs mis à disposition par Free, Ovh, TH3-Hivane, Aquilenet, "lacavequest" et sans doutes d'autres ! Et toute cette infra on peut dire que c'est 3 personnes qui la gère bénévolement (Christian, Jocelyn et Marc / immense merci public).

Plusieurs discussions tournent depuis quelques temps autour de cette infra :

- › de la charge pesant sur peu de personnes,
- › du temps nécessaire pour accueillir de nouvelles personnes,
- › de l'équilibre entre assurer des services « critiques » et garder une liberté de tenter, tester, essayer dans tous le sens,
- › de reposer sur le bénévolat, sur de la prestation, de la compétence externe,
- › …

Cela ne sera donc pas une présentation de l'infrastructure mais c'est bien un temps pour en discuter, aux bonnes volontés, aux idées, aux envies de participer !

#### **COMMUNAUTÉ**

#### 49 - Structurer la flière des pros d'OSM avec la fédération Florian Lainez – FPOSM - Président Alban Vivert – FPOSM

#### Exposé (25 minutes) / Tout public

Vivre d'OSM tout en promouvant profondément ses valeurs d'ouverture, de collaboration et de partage : c'est possible, et c'est même le quotidien des entreprises membres de la FPOSM.

Nos buts : structurer la flière économique en France, représenter les pros, aider les personnes qui aimeraient se lancer dans l'aventure entrepreneuriale, tout en soutenant activement OSM. Et si vous nous rejoigniez ?

#### https://fposm.fr

COMMUNAUTÉ ANIMER CONTRIBUER UTILISER GÉOMATIQUE TERRITOIRES

#### 50 - magOSM : suivi de changement thématique Augustin Doury – Magellium

Exposé (25 minutes) / Intermédiaire

Souvent dans l'écosystème OSM, on visualise les changements par le prisme de changeset (ou groupe de modifcation) : on sait que tel.le contribut.eur.rice a modifé 42 noeuds et 35 chemins dans une région donnée à telle heure, mais il est difficile de comprendre à quoi correspondent ces changements d'un point de vue thématique et quel est leur impact sur l'état de la cartographie.

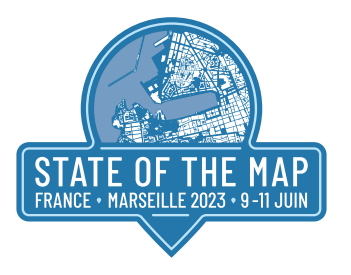

Le service de suivi de changement de magOSM cherche à répondre à des questions simples comme : où et comment ont évolués les bâtiments en France ces dernières semaines ? des magasins ont-ils été supprimés dans ma commune ? y a-t-il de nouveaux sentiers de randonnée en Ariège ? quelqu'un a-t-il touché au réseau routier dans tel quartier ? combien d'écoles en France ont subies un changement d'attribut ?

Cette présentation sera l'occasion de découvrir le portail Web de visualisation des changements, de présenter l'approche technique mise en oeuvre et de discuter ensemble des limitations/possibles améliorations.

Plus d'infos : https://magosm.magellium.com

VISUALISER OUTILS GÉOMATIQUE

## 51 - CommuneCarte, faire commun autour d'OSM. Dis tonton, si le commun ne concerne pas que les données OSM, comment on fait ?

## Stéphane Branquart – Teritorio – Président

Exposé (25 minutes) / Tout public

CommuneCarte c'est une mise en "commun" des solutions de cartographie de Teritorio et de l'expérience d'une trentaine de clients / territoires (Acteurs du tourisme, villes, délégataires...). Ce projet bénéficie d'un soutien de la région Nouvelle Aquitaine (Subvention au logiciel libre).

OpenStreetMap est un commun avec une ressource (les données), des règles (essentiellement le wiki) défnies par la communauté (les personnes contributrices et/ou utilisatrices). C'est cet équilibre ressource, règle et communauté qui est le marqueur d'un commun, pas juste de déclarer "ceci est un commun".

C'est cet équilibre que nous souhaitons expérimenter avec CommuneCarte. Initié par Teritorio avec ses clients et partenaires, CommuneCarte est destiné à s'ouvrir. Cette aventure ce formalisera par une asso, un SCIC ? Nous ne savons pas où nous allons mais nous y allons, échanges bienvenus

#### COMMUNAUTÉ ANIMER CONTRIBUER UTILISER OUTILS CARTOGRAPHIE TERRITOIRES

## 52 - Vous êtes acteur public et intéressé par OpenStreetMap :

regroupons nous !

Xavier DURANG - Contributeur OSM - agent public, Tony EMERY - Contributeur OSM - agent public, Jean-Louis ZIMMERMANN - Contributeur OSM - agent public

#### Atelier / Expert

Cet atelier d'idéation sera l'occasion de partager nos pratiques professionnelles en lien avec nos usages d'OpenStreetMap. Nous réféchirons ensemble sur l'opportunité de constituer un collectif et d'initier des temps réguliers d'échanges. Face à l'évidence des mutations en cours des services publics en lien avec les communs, ce projet de collectif regroupant des agents des fonctions publiques et de ses partenaires sera l'occasion de partager ensemble nos différentes attentes et ambitions pour une « open administration 2.0 »

COMMUNAUTÉ ANIMER TERRITOIRES

## 53 - Panoramax : prêts ? Partez ! Christian Quest - OSMFR / IGN / Panoramax

Exposé double (55 minutes) / Tout public

Un an après "Tu veux mes photos", le projet Panoramax est en route en collaboration avec l'IGN.

OUTILS CONTRIBUER

#### 54 - uMap a 10 ans, bilan et perspectives  $\bigstar$ Yohan Boniface – Enix - Développeur

Exposé (25 minutes) / Tout public

Cette présentation fera le point sur les avancées du projet durant l'année, les services déjà disponibles et les futurs services.

COMMUNAUTÉ UTILISER VISUALISER OUTILS

## 55 - Technopolice <3 OSM : la cartographie participative des caméras de surveillance **★**

## Eda - La Quadrature du Net / Collectif Technopolice Marseille – Bénévole

Exposé (25 minutes) / Tout public

Technopolice est une campagne lancée en 2019 par l'association de défense des libertés numériques la Quadrature du Net. Son but est d'analyser et documenter les dispositifs opaques de surveillance qui se multiplient dans nos villes et espace public, afn de pousser aux débats et actions collectives de résistance et de préservation de nos libertés fondamentales.

Caméras de surveillance , vidéo-surveillance algorithmique détectant les comportements "suspects" (Marseille), microphones à Saint Étienne ou Orléans, drones dotés de caméras survolant nos manifestations, ... la Smart City, sous couvert d'optimisation, d'aide à la décision, de captation de magie-données (qui vont magiquement résoudre des problématiques complexes), transforme l'urbanité en une vaste entreprise de surveillance et d'expérimentations technopolicières.

Au sein du collectif Technopolice Marseille, nous abordons la vidéosurveillance, entre autre angles, par celui de la cartographie participative des caméras dans OpenStreetMap. Nous organisons régulièrement des cartoparties thématiques, pour à la fois relever les caméras manquantes (les données, comme tant d'autres concernant la vidéosurveillance, n'étant pas ouvertes), mais aussi en apprendre d'avantage sur leurs fonctionnalités (en détectant les numéros de modèles et fabricants), et leur fonction urbaine.

Ainsi, notre première cartographie de caméras a été faite dans le quartier de la Belle de Mai, un des quartiers le plus pauvres de Marseille, qui manque de tout mais qui s'est vue doté en 2020 d'un réseau dense de caméras, (voir notre poster). En 2021 nous cartographions les 23 caméras multicapteurs de la nouvelle place de la Plaine, l'emblématique place qui accueille le carnaval autogéré de la Plaine. Au fl de l'eau les cartoparties ont donné naissance à des promenades cartographiques de caméras, sortes de promenades guidées des dispositifs de surveillance.

Ces cartographies enrichissent nos connaissances, les liens avec collectifs et habitants, et nous permettent de transformer le rapport de force : nous ne sommes plus dans la posture des regardés, nous devenons aussi les regardants de ces caméras qui nous surplombent.

Communauté Contribuer Utiliser Visualiser Cartographie Territoires

#### COMMUNAUTÉ CONTRIBUER UTILISER VISUALISER CARTOGRAPHIE TERRITOIRES